When people should go to the ebook stores, search inauguration by shop, shelf by shelf, it is truly problematic. This is why we offer the ebook compilations in this website. It will certainly ease you to see guide file as

By searching the title, publisher, or authors of guide you in point of fact want, you can discover them rapidly. In the house, workplace, or perhaps in your method can be all best area within net connections. If you seek t install the file, it is very easy then, back currently we extend the link to buy and make bargains to download and install file suitably simple!

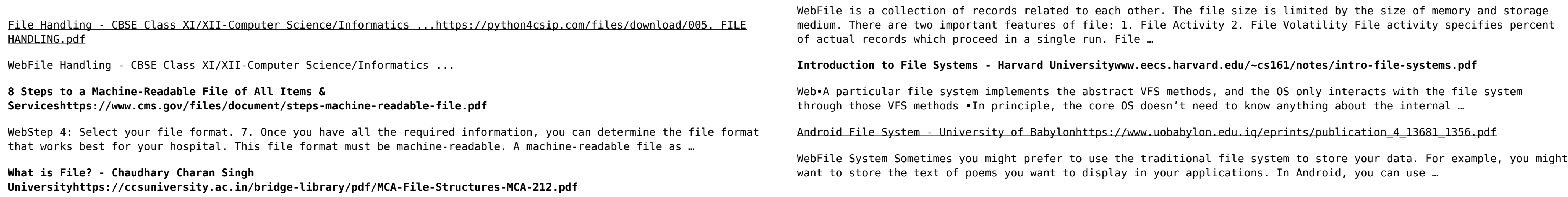